Contents lists available at [ScienceDirect](http://www.ScienceDirect.com)

Data in Brief

journal homepage: [www.elsevier.com/locate/dib](http://www.elsevier.com/locate/dib)

Data Article

# Open-source magnetic resonance imaging acquisition: Data and documentation for two validated pulse sequences

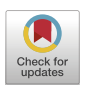

# Gehua Tong<sup>a,b</sup>, Andreia S. Gaspar<sup>c</sup>, Enlin Qian<sup>a,b</sup>, Keerthi Sravan Ravi<sup>a,b</sup>, John Thomas Vaughan<sup>a,b,d</sup>, Rita G. Nunes<sup>c</sup>, Sairam Geethanath<sup>b,∗</sup>

<sup>a</sup> *Department of Biomedical Engineering, Columbia University in the City of New York, New York, NY, USA*

<sup>b</sup> Columbia Magnetic Resonance Research Center, Columbia University in the City of New York, New York, NY, USA

<sup>c</sup> *Institute for Systems and Robotics (ISR-Lisboa)/LaRSyS and Department of Bioengineering, Instituto Superior Técnico, Universidade de Lisboa, Lisbon, Portugal*

<sup>d</sup> Department of Radiology, Columbia University Irving Medical Center, Columbia University in the City of New York, *New York, NY, USA*

### a r t i c l e i n f o

*Article history:* Received 6 January 2022 Revised 14 March 2022 Accepted 25 March 2022 Available online 28 March 2022

Dataset link: Open source pulse sequence validation [framework](https://data.mendeley.com/datasets/8458pz722c/5) (Original data)

*Keywords:* Repeatability Pulse sequence programming MRI simulation Reproducible research  $T_1/T_2$  mapping

### a b s t r a c t

Raw data, simulated and acquired phantom images, and quantitative longitudinal and transverse relaxation times  $(T_1/T_2)$  maps from two open-source Magnetic Resonance Imaging (MRI) pulse sequences are presented in this dataset along with corresponding ".seq" files, sequence implementation scripts, and reconstruction/analysis scripts [\[1\].](#page-6-0) Real MRI data were collected from a 3T Siemens Prisma Fit and a 1.5T Siemens Aera via the Pulseq open-source MR sequence platform, and corresponding in silico data were generated using the simulation module of Virtual Scanner [\[2\].](#page-6-0) This dataset and its associated code can be used to validate the pipeline for using the same pulse sequences at other research sites using Pulseq, to provide guidelines for documenting and sharing open-source pulse sequences in general, and to demonstrate practical, customizable acquisition scripts using the PyPulseq library.

<sup>∗</sup> Corresponding author. *E-mail address:* [sairam.geethanath@columbia.edu](mailto:sairam.geethanath@columbia.edu) (S. Geethanath).

Social *media:* [@GehuaT](https://twitter.com/GehuaT) (G. Tong), [@SG\\_MRI4all](https://twitter.com/SG_MRI4all) (S. Geethanath)

<https://doi.org/10.1016/j.dib.2022.108105>

<sup>2352-3409/© 2022</sup> The Authors. Published by Elsevier Inc. This is an open access article under the CC BY license [\(http://creativecommons.org/licenses/by/4.0/\)](http://creativecommons.org/licenses/by/4.0/)

© 2022 The Authors. Published by Elsevier Inc. This is an open access article under the CC BY license [\(http://creativecommons.org/licenses/by/4.0/\)](http://creativecommons.org/licenses/by/4.0/)

# **Specifications Table**

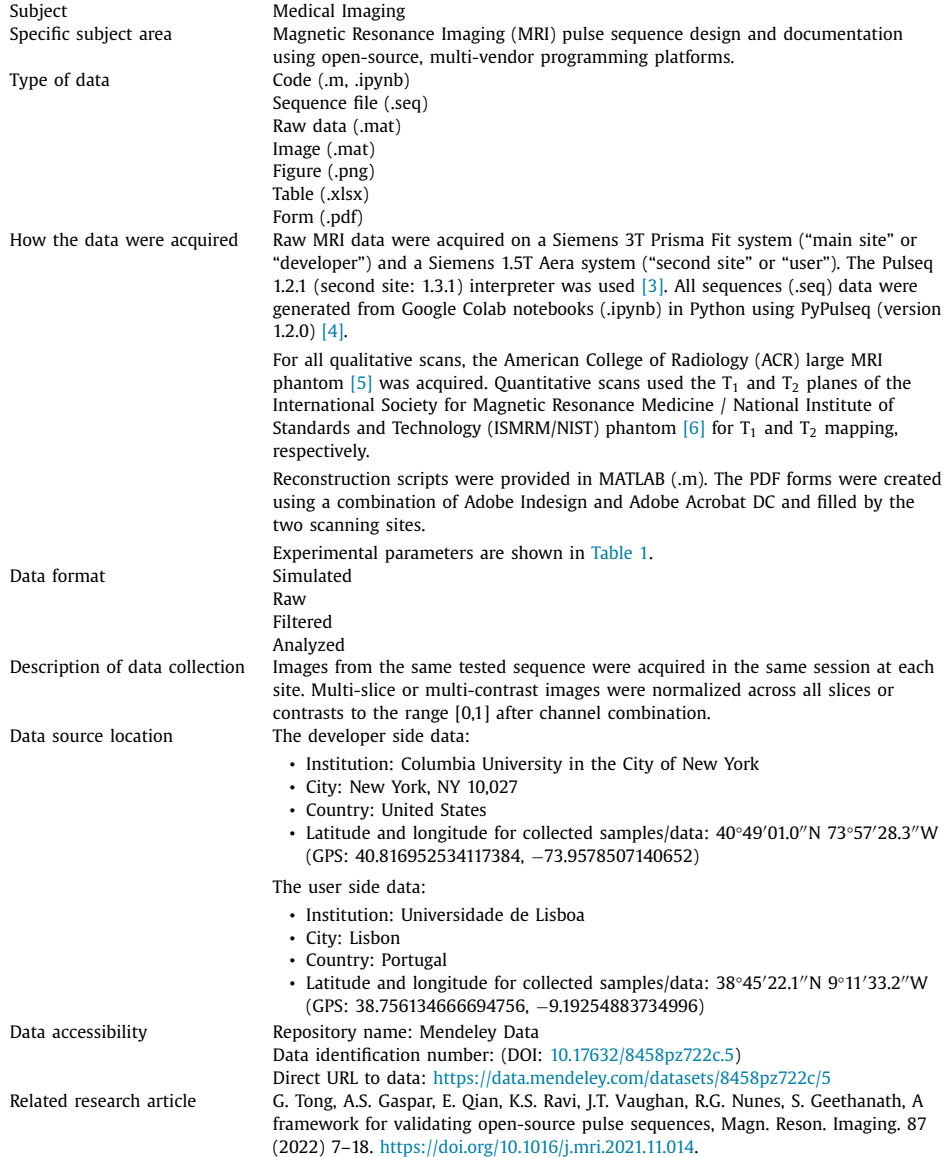

# **Value of the Data**

- The packaged and documented sequence waveforms, raw data, and reconstructed images can serve as a baseline for future efforts in standardizing open-source MRI acquisition, reconstruction and mapping pipelines.
- Researchers working on repeatability and cross-site studies can use the data as a starting point for communicating and harmonizing sequences using the Pulseq platform.
- Students working in MR can follow the framework to gain practical knowledge in designing MR sequences.
- Further experiments can use the programs in vivo to evaluate clinical usefulness of opensource pulse sequences.
- The sequence scripts can be used to assess the optimal degrees of freedom for sequence parameter customization. That is, how many changes and options should a sequence script allow before the more efficient choice is to branch out into multiple scripts.
- Efforts in Accessible MRI can use the data, acquired using open-source sequences on major commercial scanners, as a reference point for experiments using the same sequences on new hardware.

# **1. Data Description**

See [Table](#page-3-0) 2 for the list of MRI terminology abbreviations for this dataset.

### *1.1. Main site*

#### *1.1.1. Qualitative irse*

In the main folder (developer\_main\_site/IRSE), the sequence implementation is presented in a Jupyter notebook (write\_irse\_interleaved\_split\_grad.ipynb). In addition, a developer PDF form (IRSE\_DEV\_QUALITATIVE.pdf) includes information on the test experiment including sequence parameters, hardware setup, example image, image quality measures, and safety metrics.

The simulation information (developer\_main\_site/IRSE/sim) provides phantom models (phantom\_T1plane.mat, phantom\_grid.mat) where the map dimensions are the "x" and "y'' spatial indices and simulated k-space signals (irse32\_T1plane.mat, irse64\_grid128.mat) with dimensions " $k_x$ " and " $k_y$ ". Reconstructed images are included as figures (irse32\_T1plane.png, irse64\_grid128.png).

The acquisition folder (developer\_main\_site/IRSE/acq) includes the tested sequence file (irse\_pypulseq\_colab\_256\_TI150\_neg4.4.seq), the randomized slice order (irse\_sl\_order.mat), and raw data from two repetitions from the same sequence (irse\_qual\_raw\_data\_rep1.mat, irse\_qual\_raw\_data\_rep2.mat) where the data dimensions are "samples", "channels", and "readouts", in that order. In addition, the acquisition details are listed in a sheet (irse\_acq\_info.xlsx).

In the reconstruction folder (developer\_main\_site/IRSE/recon), we include the reconstruction script (reconstruct\_images.m) as well as the reconstructed images (images\_combined.mat) and montage figure (irse\_pulseq\_montage.png). Image quality metrics (irse\_metrics.mat) and ACR test results (ACR\_METRICS\_IRSE.xlsx) [\[5\]](#page-6-0) are presented as well.

### *1.1.2. Qualitative TSE*

Similar to 1.1.1, we present in the main folder (developer\_main\_site/TSE) the sequence implementation (write\_tse.ipynb) and the developer PDF form (TSE\_DEV\_QUALITATIVE.pdf). The simulation folder (developer\_main\_site/TSE/sim) includes equivalent phantoms (phantom\_T2plane.mat, phantom\_grid.mat), simulated images (tse32\_T2plane.mat, tse64\_grid128.mat) and figures (tse32\_T2plane.png, tse64\_grid128.png). In addition to the sequence file (tse\_ms\_TR3000ms\_TE50ms\_4echoes.seq), the raw data (tse\_qual\_raw\_data\_rep1.mat,

#### <span id="page-3-0"></span>**Table 1**

Acquisition experiments and parameters. Shared parameters include: Field-Of-View (FOV): 250 mm. N: matrix size; Ns: number of slices; thk: slice thickness; TR: repetition time; TE: echo time; TI: inversion time; FA: flip angle.

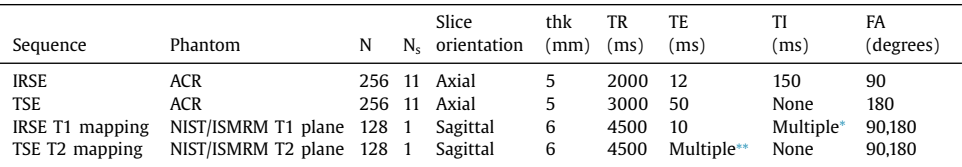

 $*$  TI = 50, 75, 100, 125, 150, 250, 1000, 1500, 2000, 3000 ms.

 $*<sup>∗∗</sup> TE = 7 to 161 ms (23 TEs spaced 7 ms apart).$ 

**Table 2** Abbreviations of MRI terminology used in this dataset.

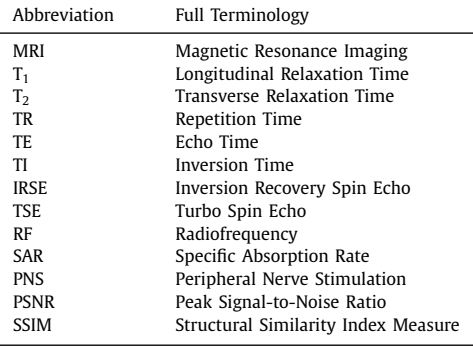

tse\_qual\_raw\_data\_rep2.mat), and the acquisition details (tse\_acq\_info.xlsx), the acquisition folder (developer\_main\_site/TSE/acq) also includes the multi-echo phase encoding order (tse\_pe\_info.mat) with dimensions "number of echoes" and "number of excitations". Lastly, the reconstruction folder (developer\_main\_site/TSE/recon) covers the equivalent files as in 1.1.1 (reconstruct\_images.m, images\_combined.mat, tse\_pulseq\_montage.png, tse\_metrics.mat, ACR\_METRICS\_TSE.xlsx).

#### *1.1.3. IRSE T1 mapping*

The sequence implementation (write\_irse\_interleaved\_split\_grad.ipynb) and documentation PDF (IRSE\_DEV\_QUANTITATIVE.pdf) are provided like above. Acquisition data (developer\_main\_site/IRSE\_T1\_mapping/acq) includes ten sequence files (irse\_T1\_TI50.seq, …, irse\_T1\_TI3000.seq) with different inversion times (see Table 1) used to generate the  $T_1$  map and the acquisition details (irse\_t1\_acq\_info.xlsx). Raw data is provided as ten separate files at different Tis (T1\_mapping\_raw\_TI50ms.mat, etc.).

The reconstruction folder (developer\_main\_site/IRSE\_T1\_mapping/recon) includes a reconstruction script (reconstruct\_T1\_mapping\_images.m), the original and low-pass filtered reconstructed images (T1\_mapping\_images\_original.mat, T1\_mapping\_images\_filtered.mat), and the montage of all ten filtered images (T1\_mapping\_images\_filtered\_montage.png).

The analysis data (developer\_main\_site/IRSE\_T1\_mapping/ana) includes the  $T_1$  mapping MAT-LAB code: the function for creating a regression curve following the  $T_1$  signal model (create-FitT1.m) and the script that takes in filtered images and generates a  $T_1$  map (T1Mapping.m). The output map is given in units of seconds in two versions, generated from either the original or the filtered  $T_1$  images (T1\_map.mat, T1\_map\_filtered.mat). The filtered image is shown in a figure after adjusting the display to eliminate the phantom background (T1\_map\_cleaned.png). Region-Of-Interest (ROI) values for the individual  $T_1$  spheres are given in a separate file (t1\_by\_sphere\_filtered.mat).

### *1.1.4. TSE T2 mapping*

Similar documentation (TSE\_DEV\_QUANTITATIVE.pdf) and sequence notebook (write\_tse\_t2\_ mapping.ipynb) are included in the main folder (developer\_main\_site/TSE\_T2\_mapping). Acquisition data includes the single multi-echo TSE sequence with 23 echoes for variable TE  $T_2$  mapping (tse\_multiecho\_NIST\_t2\_sag.seq), the acquisition details (tse\_t2\_acq\_ info.xlsx), and the raw data (T2\_mapping\_raw\_data.mat). In the reconstruction folder, equivalent script, data, and figure are provided of the 23  $T_2$  mapping images, each reconstructed from samples at the same echo number and therefore the same TE (reconstruct\_T2\_mapping\_ images.m, T2\_mapping\_images\_original.mat, T2\_mapping\_images\_filtered.mat, T2\_mapping\_ images\_filtered\_montage.png). The analysis folder contains analogous mapping scripts (create-FitT2.m, T2Mapping.m), two  $T_2$  maps generated from original and filtered data (T2\_map.mat, T2\_map\_filtered\_TEs\_5–23.mat) where the latter uses only the 5th to 23rd echoes to best capture the most  $T_2$  values imaged, the cleaned  $T_2$  map figure (T2\_map\_cleaned.png), and the ROI statistics (T2\_by\_sphere\_filtered.mat).

#### *1.2. Second site*

#### *1.2.1. Qualitative IRSE*

The "IRSE\_ACR" folder contains the raw data (raw\_data\_irse\_second\_site.mat), the image montage (IRSE\_images\_second\_site.png), and the filled user form documenting the steps performed and user feedback (IRSE\_USER\_QUALITATIVE.pdf).

#### *1.2.2. Qualitative TSE*

The "TSE\_ACR" folder contains the equivalent raw data (raw\_data\_tse\_second\_site.mat), image figure (TSE\_images\_second\_site.png), and user form (TSE\_USER\_QUALITATIVE.pdf). It also provides the phase encoding order (pe\_info.mat).

#### 1.2.3. IRSE  $T_1$  *mapping*

Eight raw data files are provided for the different TIs (IRSE\_T1mapping\_TI50\_second\_site.mat, ..., IRSE\_T1mapping\_TI2000\_second\_site.mat). The reconstructed images and  $T_1$  map (T1\_mapping\_images\_second\_site.mat, T1map\_second\_site.png) as well as the user form (IRSE\_USER\_QUANTITATIVE.pdf) are included.

#### *1.2.4. TSE T2 mapping*

Similarly, the raw data (TSE\_T2mapping\_t2sph\_second\_site.mat) and reconstructed images (T2\_mapping\_images\_second\_site.mat) are included, in addition to the map figure (T2map\_second\_site.png) and the user form (TSE\_USER\_QUANTITATIVE.pdf).

# *1.3. Documentation forms*

The folder (documentation\_templates) contains the empty developer and user forms (seq\_validation\_form\_DEVELOPER.pdf, seq\_validation\_form\_USER.pdf) for documenting test experiments in the proposed sequence validation framework [\[1\].](#page-6-0)

#### **2. Experimental Design, Materials and Methods**

#### *2.1. Sequence implementation*

Two classic MRI sequences were implemented in the multi-vendor, open-source Pulseq format  $\lceil 3 \rceil$  in Python with the PyPulseq library  $\lceil 4 \rceil$ : Inversion Recovery Spin Echo (IRSE) and Turbo Spin Echo (TSE) [\[7\].](#page-6-0) The scripts were programmed in Google Colaboratory [\[8\]](#page-6-0) as Jupyter Notebooks.

# *2.2. Simulation*

Lower resolution numerical simulation based on the Bloch equations  $[9]$  was performed using in-house software [\[10\]](#page-6-0) that directly converts a Pulseq sequence into a list of commands. These commands in turn are applied to individual isochromats, defined by their proton density, location in 3D space, and  $T_1/T_2$  relaxation times, that make up a numerical phantom. When exposed to temporally and spatially varying magnetic fields such as those defined by a pulse sequence program, the isochromat's magnetization vector evolves according to its initial condition, innate parameters, and the external driving fields. A numerical library is used to solve the differential equations. In the end, the detectable signals from the transverse magnetization are added up across all isochromats in a phantom to generate the raw MRI signal.

All simulations were performed on a Windows 10 operating system with an Intel $(R)$  Core  $i7-8650$  U CPU. Specific parameters used for the simulation were: FOV = 250 mm, slice thickness  $= 5$  mm; TR  $= 4500$  ms, TI  $= 200$  ms, and TE  $= 10$  ms for IRSE; TR  $= 4500$  ms and  $TF = 10$  ms for TSF.

#### *2.3. Acquisition and reconstruction*

Experiment parameters are shown in [Table](#page-3-0) 1. We reconstructed the raw data with simple 2D Inverse Fast Fourier Transform on each channel after correcting the ordering in the phase encoding dimension. The channels were combined using sum-of-squares. For the quantitative mapping experiments, each k-space was first multiplied with a 128-point 2D Hamming filter [\[11\]](#page-7-0) before reconstruction to reduce ringing artifacts around and inside the small  $T_1/T_2$  spheres.

#### *2.4. Quantitative mapping and image metrics*

For each mapping experiment, the corresponding signal equation  $(T_1: S = A(1 - 2 \exp(-T))$ *T*1) + exp(−*TR*/*T*1)) + *B*); T2: *S* = *A* exp(−*TE*/*T*2) + *B*; A: signal scaling; B: signal offset value) was fitted to the multi-contrast images voxel-by-voxel using the MATLAB curve fitting toolbox (see scripts in the analysis data folders) within a manually selected overall ROI that covers the circular phantom. Following generation of  $T_1/T_2$  maps, small sphere-wise ROIs were manually selected to ensure only interior voxels are used. For each ROI, the mean and standard deviation of  $T_1/T_2$  values were computed.

For the qualitative images, Peak Signal-to-Noise Ratio (PSNR) and Structural Similarity Index Measure (SSIM) [\[12\]](#page-7-0) were computed against equivalent vendor images acquired in the same session. Normalization was performed across the 11 slices for each set before comparison. The seven standard ACR tests were performed on the corresponding slices according to the published guidance [\[5\].](#page-6-0)

#### *2.5. Safety*

The open-source sar4seq library was used to generate predicted time-averaged RF power and Specific Absorption Rate (SAR) for each sequence [\[13,14\]](#page-7-0). At acquisition, values were also read off from vendor software for measured SAR, time-averaged RF power, and percent Peripheral Nerve Stimulation (PNS) threshold. All evaluation assumed a 70 kg subject.

#### <span id="page-6-0"></span>**Ethics Statements**

Our work did not involve human or other animal subjects and adheres to ethics in publishing standards.

#### **Declaration of Competing Interest**

The authors declare that they have no known competing financial interests or personal relationships that could have appeared to influence the work reported in this paper.

#### **Data Availability**

Open source pulse sequence validation [framework](https://data.mendeley.com/datasets/8458pz722c/5) (Original data) (Mendeley Data).

#### **CRediT Author Statement**

**Gehua Tong:** Formal analysis, Investigation, Methodology, Software, Visualization, Writing – original draft, Writing – review & editing; **Andreia S. Gaspar:** Investigation, Validation, Visualization; **Enlin Qian:** Methodology, Software; **Keerthi Sravan Ravi:** Software; **John Thomas Vaughan:** Writing – review & editing; **Rita G. Nunes:** Funding acquisition, Project administration, Resources, Supervision, Validation, Visualization; **Sairam Geethanath:** Conceptualization, Funding acquisition, Methodology, Project administration, Resources, Software, Supervision, Writing – review & editing.

#### **Acknowledgments**

This study was funded by the Seed Grant Program for MR Studies of the Zuckerman Mind Brain Behavior Institute (ZMBBI) at Columbia University (CU-ZI-MR-S-0007; PI: Geethanath) and the ZMBBI Technology Development Grant (CU-ZI-MR-T-0002; PI: Geethanath). This work was supported and performed at Zuckerman Mind Brain Behavior Institute MRI Platform, a shared resource. Andreia Gaspar and Rita G. Nunes received funding by Fundação para a Ciência e a Tecnologia (SFRH/BD/120006/2016, PTDC/EMD-EMD/29686/2017) and Programa Operacional Regional de Lisboa 2020 (LISBOA-01-0145-FEDER-029686).

#### **References**

- [1] G. Tong, A.S. Gaspar, E. Qian, K.S. Ravi, J.T. Vaughan, R.G. Nunes, S. Geethanath, A framework for validating opensource pulse sequences, Magn. Reson. Imaging. 87 (2022) 7–18, doi[:10.1016/j.mri.2021.11.014.](https://doi.org/10.1016/j.mri.2021.11.014)
- [2] G. Tong, S. Geethanath, M. Jimeno, E. Qian, K. Ravi, N. Girish, J. Vaughan, Virtual scanner: MRI on a browser, J. Open Source Softw. 4 (2019), doi[:10.21105/joss.01637.](https://doi.org/10.21105/joss.01637)
- [3] K.J. Layton, S. Kroboth, F. Jia, S. Littin, H. Yu, J. Leupold, J.F. Nielsen, T. Stöcker, M. Zaitsev, Pulseq: a rapid and [hardware-independent](https://doi.org/10.1002/mrm.26235) pulse sequence prototyping framework, Magn. Reson. Med. 77 (2017) 1544–1552, doi:10. 1002/mrm.26235.
- [4] K. Ravi, S. Geethanath, J. Vaughan, PyPulseq: a Python package for MRI pulse sequence design, J. Open Source Softw. 4 (2019), doi[:10.21105/joss.01725.](https://doi.org/10.21105/joss.01725)
- [5] American College of Radiology and others, Phantom test guidance for use of the large MRI phantom for the ACR MRI accreditation program, (2019).
- [6] K. [Keenan,](http://refhub.elsevier.com/S2352-3409(22)00315-8/sbref0006) M. [Boos,](http://refhub.elsevier.com/S2352-3409(22)00315-8/sbref0006) E.F. [Jackson,](http://refhub.elsevier.com/S2352-3409(22)00315-8/sbref0006) S.-.J. [Kown,](http://refhub.elsevier.com/S2352-3409(22)00315-8/sbref0006) D. [Jennings,](http://refhub.elsevier.com/S2352-3409(22)00315-8/sbref0006) S. [Russek,](http://refhub.elsevier.com/S2352-3409(22)00315-8/sbref0006) [NIST/ISMRM](http://refhub.elsevier.com/S2352-3409(22)00315-8/sbref0006) MRI system phantom T1 measurements on multiple MRI system, in: Proc. 21th Sci. Meet. Int. Soc. Magn. Reson. Med., 21, 2013.
- [7] M.A. Bernstein, K.F. King, X.J. Zhou, Handbook of MRI Pulse Sequences, 2004, [doi:10.1016/B978-0-12-092861-3.](https://doi.org/10.1016/B978-0-12-092861-3.X5000-6) X5000-6.
- [8] E. Bisong, Google colaboratory, in: Build. Mach. Learn. Deep Learn. Model. Google Cloud Platf. A Compr. Guid. Beginners, Apress, Berkeley, CA, 2019, pp. 59–64, doi[:10.1007/978-1-4842-4470-8\\_7.](https://doi.org/10.1007/978-1-4842-4470-8_7)
- [9] R. [Kose,](http://refhub.elsevier.com/S2352-3409(22)00315-8/sbref0009) K. [Kose,](http://refhub.elsevier.com/S2352-3409(22)00315-8/sbref0009) BlochSolver: a [GPU-optimized](http://refhub.elsevier.com/S2352-3409(22)00315-8/sbref0009) fast 3D MRI simulator for experimentally compatible pulse sequences, J. Magn. Reson. 281 (2017).
- <span id="page-7-0"></span>[10] G. Tong, S. Geethanath, M. Jimeno, E. Qian, K. Ravi, N. Girish, J. Vaughan, Virtual scanner: MRI on a browser, J. Open Source Softw. 4 (2019) 1637, doi[:10.21105/JOSS.01637.](https://doi.org/10.21105/JOSS.01637)
- [11] A.V. [Oppenheim,](http://refhub.elsevier.com/S2352-3409(22)00315-8/sbref0011) Ronald W. [Schafer,](http://refhub.elsevier.com/S2352-3409(22)00315-8/sbref0011) J.R. [Buck,](http://refhub.elsevier.com/S2352-3409(22)00315-8/sbref0011) [Discrete-time](http://refhub.elsevier.com/S2352-3409(22)00315-8/sbref0011) Signal Processing, Prentice Hall, Upper Saddle River, NJ, 1999.
- [12] A. Horé, D. Ziou, Image quality metrics: PSNR vs. SSIM, in: Proc. Int. Conf. Pattern Recognit., 2010, pp. 2366–2369, doi[:10.1109/ICPR.2010.579.](https://doi.org/10.1109/ICPR.2010.579)
- [13] S. [Geethanath,](http://refhub.elsevier.com/S2352-3409(22)00315-8/sbref0013) J. [Kabil,](http://refhub.elsevier.com/S2352-3409(22)00315-8/sbref0013) J.T. [Vaughan,](http://refhub.elsevier.com/S2352-3409(22)00315-8/sbref0013) Radio frequency safety assessment for open source pulse sequence programming, Saf. Biol. Eff. MRI. (2020) 207.
- [14] [imr-framework/sar4seq:](https://github.com/imr-framework/sar4seq) to compute Specific Absorption Rate for MRI pulse sequences, (n.d.). https://github.com/ imr-framework/sar4seq. Accessed October 8, 2020.